How To Change [Schema](http://documents.manualsworld.com/to.php?q=How To Change Schema Of Table In Sql Server) Of Table In Sql Server [>>>CLICK](http://documents.manualsworld.com/to.php?q=How To Change Schema Of Table In Sql Server) HERE<<<

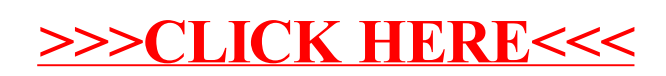